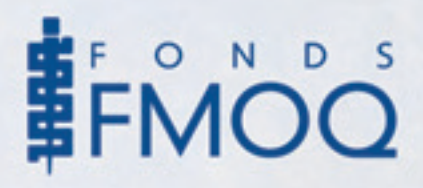

## *Les actions et les valeurs à risque, notions de gestion de portefeuille*

*la gestion du rapport rendement-risque*

LES DEUX PREMIERS ARTICLES de cette série de quatre ont été publiés en novembre et en février derniers. Dans le présent article, nous présentons une technique qui permet d'évaluer une valeur à risque, par exemple une action, en fonction du risque qu'elle comporte et du rendement que recherche un investisseur type en optant pour ce placement spécifique.

Si on compare une action ordinaire avec une obligation, on peut considérer l'action ordinaire comme un titre perpétuel qui produit un revenu courant variable en fonction du succès de l'entreprise. La valeur de l'action peut donc être calculée comme la valeur actuelle de tous les dividendes futurs au taux d'actualisation ou de rendement précisé par l'investisseur.

Myron Gordon, un Canadien, a montré que cette série peut se réduire à l'expression suivante :

$$
P_0 = \frac{D_1}{k \text{-} g}
$$

où :

- $P_0 = Ia$  valeur de l'action au temps 0, soit au moment où le titre est acquis.
- $D_1 =$  le dividende versé par l'entreprise pour l'année 1.
- k = le taux d'actualisation retenu ou le taux de rendement visé par l'investisseur.
- g = le taux de croissance à long terme dans le revenu de dividende versé.

Le taux d'actualisation du capital ou le rendement recherché par l'investisseur tiendra compte du degré de risque que présente la valeur à l'étude. Plus l'investissement dans les actions d'une entreprise semble risqué à un moment donné, plus le taux de rendement recherché par l'investisseur doit être important pour compenser ce risque. Si on utilise la formule de Gordon, le taux de rendement recherché doit être supérieur au taux de croissance du dividende. En fait, lorsque l'investisseur recherche un rendement inférieur au taux de croissance qu'il anticipe à long terme pour le dividende, il est prêt théoriquement à payer tout prix que le marché pourrait exiger pour ce titre, à condition que le dividende initial lui paraisse acceptable.

Quoiqu'il soit possible d'appliquer simplement la formule de Gordon en formulant des hypothèses réalistes sur les valeurs de k et de g, les gestionnaires de portefeuilles disposent d'outils qui permettent d'estimer ces variables de façon plus précise.

## *Estimation du taux de croissance du dividende*

On peut estimer le taux de croissance futur de la valeur nette d'une entreprise et, par extension, de ses dividendes en multipliant le ratio du rendement sur l'avoir des actionnaires par le taux de réinvestissement des profits, soit :

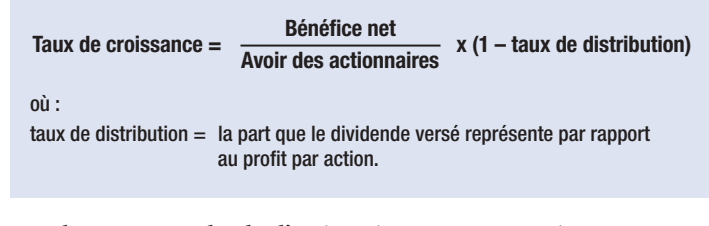

Selon cette méthode d'estimation, une entreprise qui opterait pour le réinvestissement complet de ses bénéfices réaliserait, en moyenne, une croissance égale à son rendement sur l'avoir des actionnaires, alors que celle qui redistribuerait entièrement ses profits connaîtrait une croissance nulle.

## *Estimation du taux de rendement recherché par l'investisseur*

Selon la théorie financière, il est possible d'évaluer

le taux de rendement moyen recherché par l'investisseur pour un investissement à risque dans le titre A à l'aide de la formule suivante :

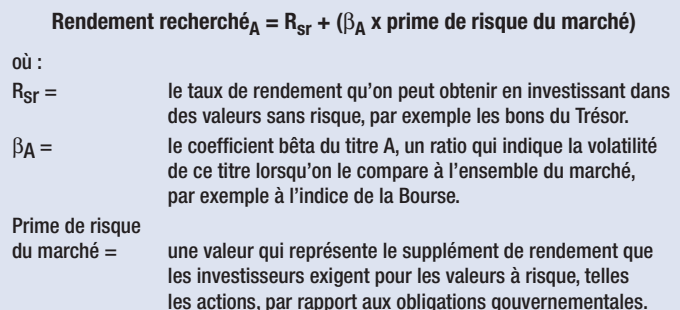

La prime de risque du marché représente le supplément de rendement que demandent, en moyenne, les investisseurs pour investir dans des actions cotées en Bourse. Il s'agit d'un sujet qui fait régulièrement l'objet de recherches chez les théoriciens de la finance. On estime généralement que les primes de risque des marchés nord-américains fluctuent entre 4 % et 6 %. L'indice bêta de l'investissement A prend la valeur de 1 lorsque son risque est comparable au risque moyen des actions cotées en Bourse. Un indice inférieur à 1 dénote un investissement moins risqué que le marché, alors que le contraire se produit s'il est supérieur à 1. On peut consulter des coefficients bêta pour des titres spécifiques sur des sites tels Yahoo! Finance (*<http://finance.yahoo.com>*) et argent.canoe (*<http://argent.canoe.com>*).

## *Illustration du calcul de la valeur fondamentale d'une action*

Évaluons les actions ordinaires d'une entreprise fictive, du secteur de la distribution alimentaire au détail, en appliquant la formule de Gordon. Voici les données à considérer :

- O dividende annuel : 0,50 \$ ;
- $\bullet$  bêta : 0,8;
- O taux de croissance de l'entreprise : 8 % ;
- O taux de rendement sans risque : 5 % ;
- O prime de risque du marché : 6 %.

La formule que nous avons vue précédemment permet de calculer le taux de rendement recherché, qui s'établit à 9,8 %.

La formule de Gordon donnera donc une valeur fondamentale de 27,78 \$ pour l'action de cette entreprise.

$$
\frac{0,50}{0,098-0,08} = 27,78
$$

**E** N CONCLUSION, retenons que la valeur d'un titre est fonction de l'évolution prévue du dividende annuel et du rendement recherché par les investisseurs. Rappelons certains facteurs qui influeront sur ces variables :

- O l'évolution de l'économie dans son ensemble, qui touchera la rentabilité de l'entreprise ;
- O les perspectives des secteurs industriels dont fait partie une entreprise, soit l'évolution de la demande pour les produits de ces industries ;
- O la croissance des bénéfices de l'entreprise par rapport à la croissance des versements de dividende ;
- O les taux d'intérêt par rapport aux taux de rendement demandés par l'ensemble des épargnants et investisseurs, y compris ceux qui optent pour des actions ordinaires.

Dans cet article, on a fait référence à une valeur unique, celle d'une action d'entreprise. Notez cependant que l'ensemble des notions peut s'appliquer à un portefeuille ou à un fonds d'investissement.On gardera à l'esprit cependant qu'un portefeuille présente l'avantage de faire bénéficier son détenteur d'un meilleur rapport rendement-risque, lorsque la corrélation entre les valeurs qui le composent n'est pas parfaite, un effet recherché par les gestionnaires de portefeuilles professionnels (*voir l'article 2 intitulé : « Pourquoi diversifier le portefeuille de placement »*).

Nos conseillers sont à votre disposition pour recueillir vos commentaires ou répondre à vos questions. N'hésitez pas à prendre contact avec eux.

1111-1440, rue Sainte-Catherine Ouest, Montréal (Québec) H3G 1R8 Téléphone : 514 868-2081 ou 1 888 542-8597 Télécopieur : 514 868-2088 740-2954, boul. Laurier, Québec (Québec) G1V 4T2 Téléphone : 418 657-5777 ou 1 877 323-5777 Télécopieur : 418 657-7418 Courriel : info@fondsfmoq.com Site Internet : <www.fondsfmoq.com> Lignes d'information automatisées : 514 868-2087 ou 1 800 641-9929